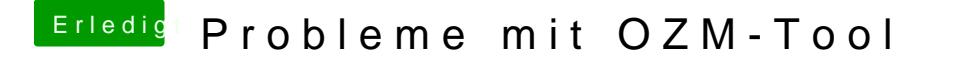

Beitrag von jboeren vom 26. November 2016, 13:48

Hast du mal versucht das original F9 bios zu flashen und gleich danach da hat ein backup bios. vielleicht spuckt dir das die suppe...